# **Posta Elettronica Certificata**

## **PEC**

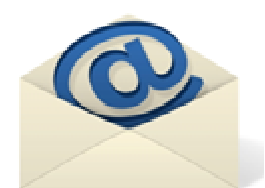

Per l'invio telematico di qualsiasi istanza con valenza legale paragonabile a quella della raccomandata con ricevuta di ritorno al Comune di Canneto sull'Oglio è necessario utilizzare la casella di posta elettronica certificata

## **cannetosulloglio.mn@legalmail.it.**

Tale casella riceve e-mail provenienti esclusivamente da indirizzi PEC o Cec-Pac. Per l'invio di istanze con posta elettronica ordinaria, invece, può essere utilizzato

## **protocollo@comune.canneto.mn.it.**

## **Presentazione di istanze e dichiarazioni per via telematica**

Si ricorda che le istanze e le dichiarazioni, ai sensi dell'art. 38 comma 1 del DPR 445/2000 *"possono essere inviate anche per fax e via telematica".* Tali modalità di trasmissione, se la presentazione è conforme alla normativa vigente, hanno piena validità e non richiedono ulteriori invii di originali cartacei.

Nel caso di presentazione telematica ad una delle caselle di posta elettronica del Comune di Canneto sull'Oglio sopra indicate, in conformità all'art. 65 del Decreto Legislativo 7 marzo 2005, n. 82 (Codice dell'Amministrazione Digitale) sono valide:

1) **se sottoscritte con firma digitale** o firma elettronica qualificata (comma 1, lettera a) in corso di validità;

2) se la copia dell'istanza o della dichiarazione cartacea recante la firma autografa con allegata la copia del documento d'identità del richiedente o dichiarante viene acquisita mediante scanner. In altre parole, se costituite da **copie informatiche di documenti cartacei con firma autografa e scansione della carta d'identità**;

3) quando l'autore è identificato dal sistema informatico con l'uso della carta d'identità elettronica, della Carta regionale dei servizi, o comunque, con strumenti che consentano l'individuazione del soggetto che effettua la dichiarazione.

Le istanze e le dichiarazioni inviate secondo le modalità previste *"sono equivalenti alle istanze e alle dichiarazioni sottoscritte con firma autografa apposta in presenza del dipendente addetto al procedimento"* (art. 65, comma 2 del Decreto Legislativo 7 marzo 2005, n. 82).

Nel caso di presentazione telematica, le comunicazioni successive nel corso del procedimento fino all'emissione del provvedimento finale, ove previsto, saranno inviate all'indirizzo elettronico dichiarato all'atto della presentazione se ritenuto, dal Responsabile del procedimento, tale mezzo adeguato alle comunicazioni o ai documenti da recapitare.

## **Casi particolari**

Nel caso di ricevimento telematico di comunicazioni, istanze o dichiarazioni con contenuto amministrativo rilevante, ma non conforme a quanto sopra previsto (es. documenti non correttamente sottoscritti), così come in analoghi casi di presentazione cartacea, i documenti saranno regolarmente protocollati., previa verifica della provenienza.

La validità ai fini dell'avvio del procedimento sarà valutata dal Responsabile dello stesso con proposta eventualmente di soluzioni per sanatoria mediante regolarizzazione.

#### **Istanze e le dichiarazioni sostitutive di atto di notorietà**

Le dichiarazioni sostitutive di atto di notorietà, così come previsto dall'art. 38, comma 3 del DPR 445/2000, *"possono essere sottoscritte e presentate unitamente a copia fotostatica non autenticata di un documento di identità del sottoscrittore".*

Anche per l'invio telematico devono perciò essere accompagnate da copia della carta di identità, in corso di validità, del sottoscrittore. Nel caso di un documento di identità o di riconoscimento non in corso di validità, può essere utilizzato solo se i dati contenuti non hanno subito variazioni dalla data del rilascio. In questo caso l'interessato deve dichiararlo in calce alla fotocopia del documento (rif.DPR 445/2000, art.45, comma 3).

Se l'originale è cartaceo si procede all'acquisizione tramite scanner del documento sottoscritto e della carta di identità (entrambe le facciate) e si invia tramite posta elettronica, certificata o ordinaria, secondo le necessità ed il tipo di procedimento.

Tale procedura è da utilizzarsi anche in caso di delega per la sottoscrizione digitale dei documenti (es. al commercialista o ad un professionista) che deve essere sempre accompagnata dalla copia immagine digitalizzata (acquisizione tramite scanner) della delega sottoscritta e dalla carta identità del titolare dell'istanza o della dichiarazione da presentare.

A precisazione di quanto sopra si ricorda che se la dichiarazioni sostitutiva di atto di notorietà è sottoscritta con firma digitale o con firma elettronica qualificata, così come previsto dalla normativa, non è richiesta la copia della carta di identità.

#### **Formato dei documenti**

I documenti elettronici da presentare, telematicamente allegati al messaggio di posta elettronica o su supporto digitale (es. CD Rom), devono essere in uno dei formati previsti per l'acquisizione nel sistema di protocollo e per la conservazione digitale:

1) per i documenti prodotti elettronicamente (da strumenti di scrittura, disegno vettoriale o altro software) i formati previsti sono **PDF** (Portable Document Format) o **PDF/a** (opzione del formato PDF per la conservazione documentale a lungo termine**), TXT** (ASCII) o **XML** (Extensible Markup Language), RTF (Rich Text Format);

2) per i documenti cartacei digitalizzati (copia immagine del documento cartaceo acquisita elettronicamente tramite scanner) o prodotti elettronicamente in modalità immagine i formati previsti sono **PDF** o **PDF/a** e **TIFF** (formato immagine raster) con risoluzione di 200 dpi (es. per le immagini a toni di grigio o a colori) e comunque non superiore a 300 dpi (es. per le immagini b/n);

#### **Come richiedere una casella di Pec**

I cittadini possono richiedere gratuitamente l'attivazione di una casella di posta elettronica certificata per comunicare con la pubblica amministrazione collegandosi al sito www.postacertificata.gov.it e seguendo la procedura guidata di attivazione del servizio.

## **Per approfondire**

Per maggiori informazioni sulla Pec www.digitpa.gov.it/pec

Per la ricerca degli indirizzi Pec delle pubbliche amministrazioni www.paginepecpa.gov.it e www.indicepa.gov.it

Per le novità del Ministero per la Pubblica Amministrazione e l'innovazione www.innovazionepa.gov.it